### The TAB Program

# Technical Assistance to Brownfields

Sabine E. Martin, Ph.D., P.G.

Center for Hazardous Substance Research
Kansas State University
September 2011

# Technical Assistance to Brownfield (TAB) Communities

- A national program
- Funded by EPA
   headquarters via grants to 4
   different entities
- Free to communities
- K-State assists communities in EPA Regions 5 and 7

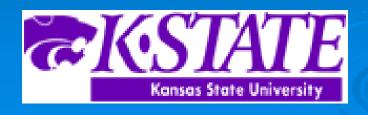

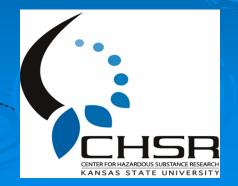

# **EPA Regions**

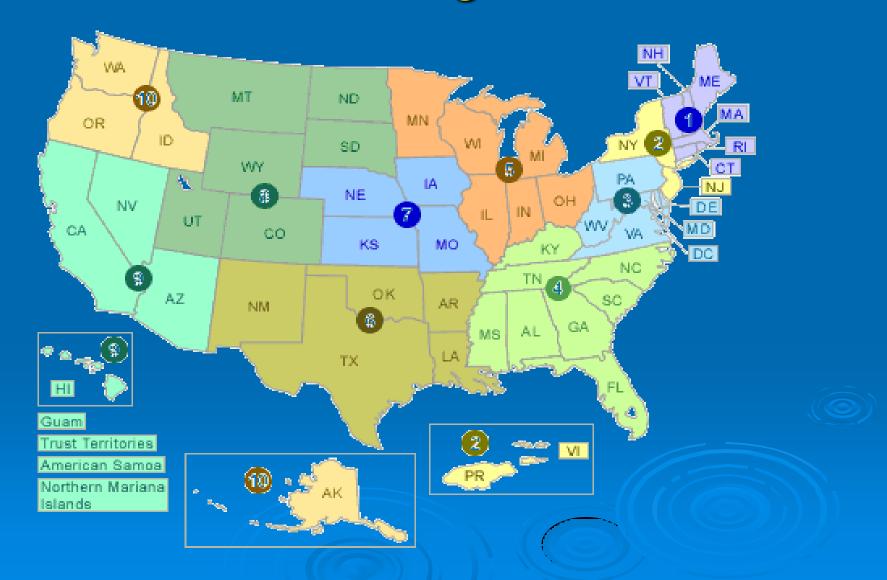

### **TAB Assistance to Communities**

- Tailored to specific community needs
- Typically coordinated through the city, tribal or non-profit brownfields project manager
   May include:
  - Help identifying funding sources for revitalization projects
  - Review of EPA and other grant applications
  - Help finding a consulting firm
  - Review of project plans, technical reports
  - Assistance with community outreach/involvement
  - Educational workshops and redevelopment visioning
  - Other assistance, as needed and agreed upon
- Communities accepted on a 'first come' basis
- Depends on staff/funding availability

### The Application Process

- Contact us
- We'll set up a meeting to discuss assistance needs.
- Review needs and TAB capability
- Agree on a course of action
- Get started

### Community Involvement Tools

### Workshops/Training Sessions

- Tailored to the information needs of the community
- Keep audience awake and engaged
- Relaxed atmosphere
- Time for networking
- Variety of presenters
- Hands-on segments
- Very effective!

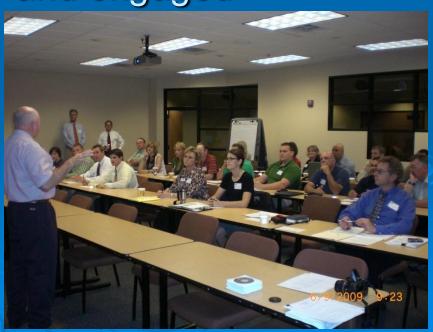

# Community Outreach

#### Redevelopment Planning

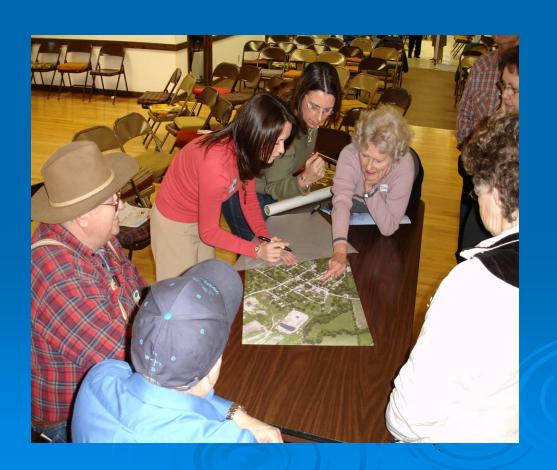

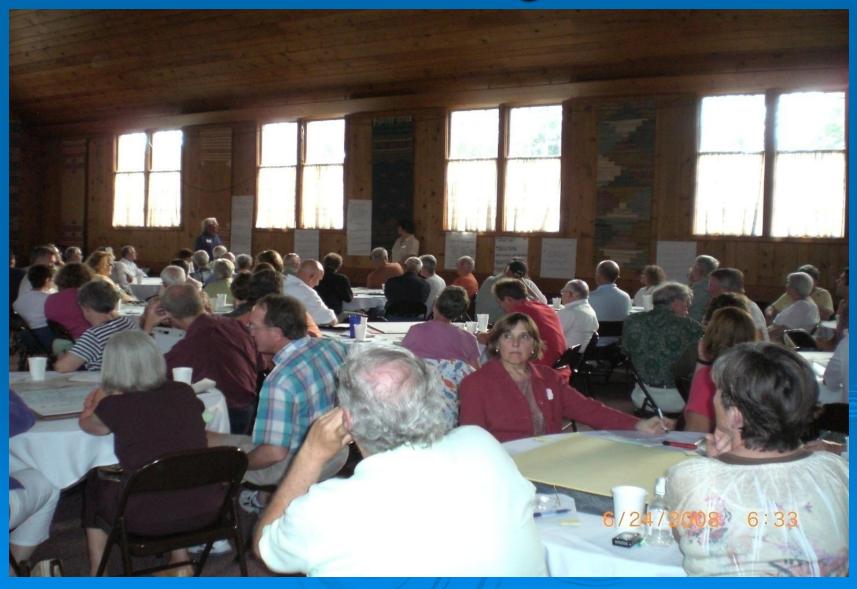

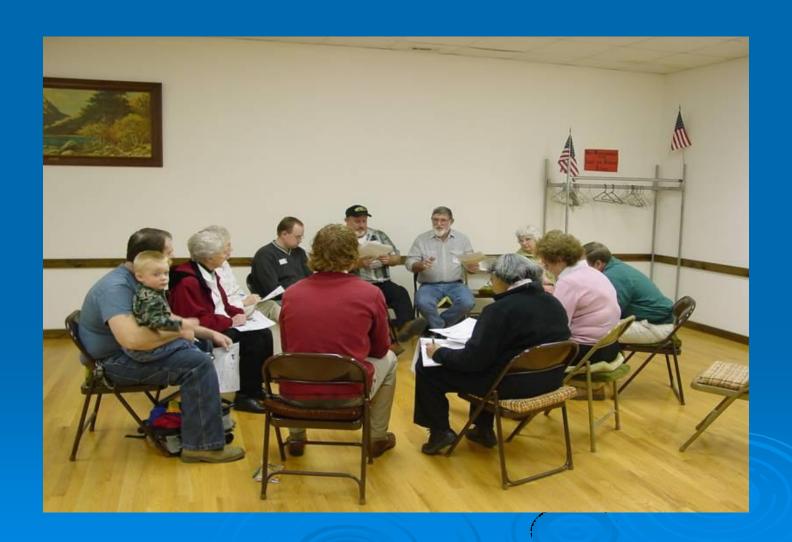

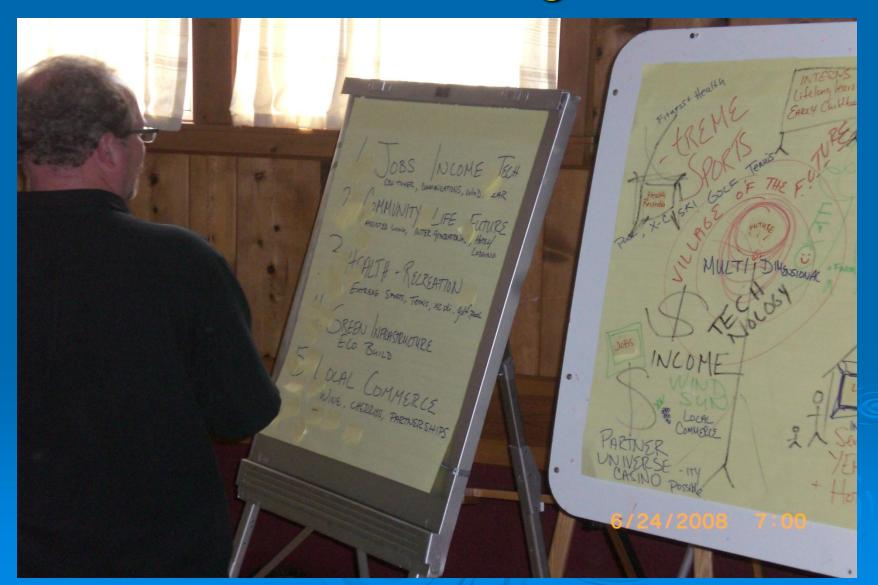

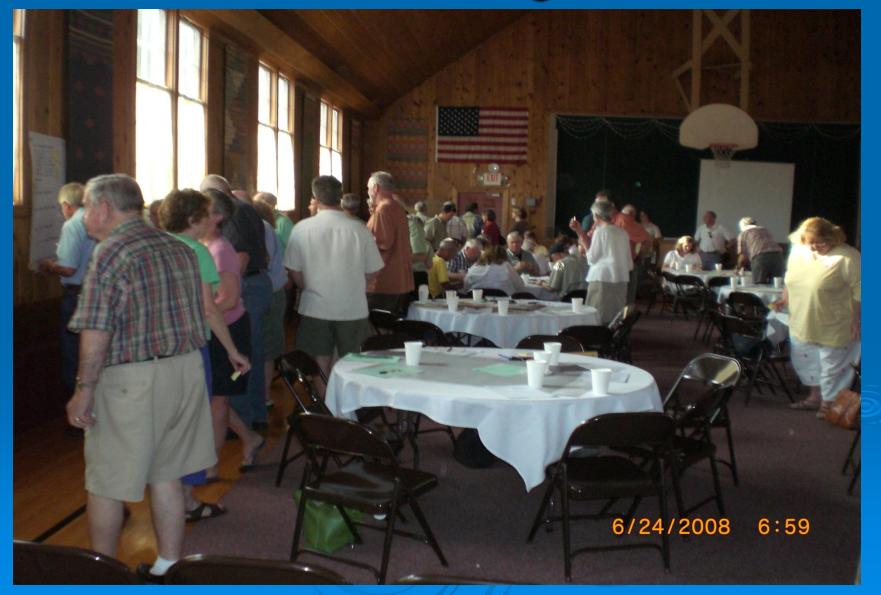

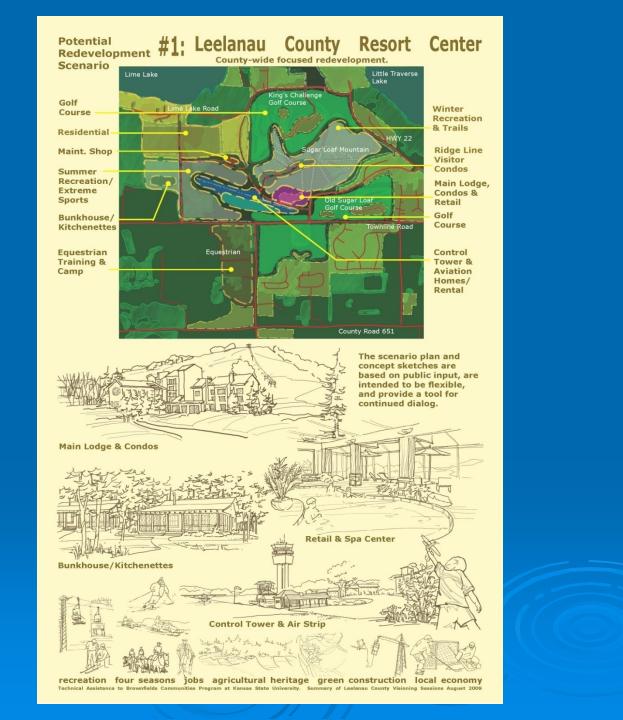

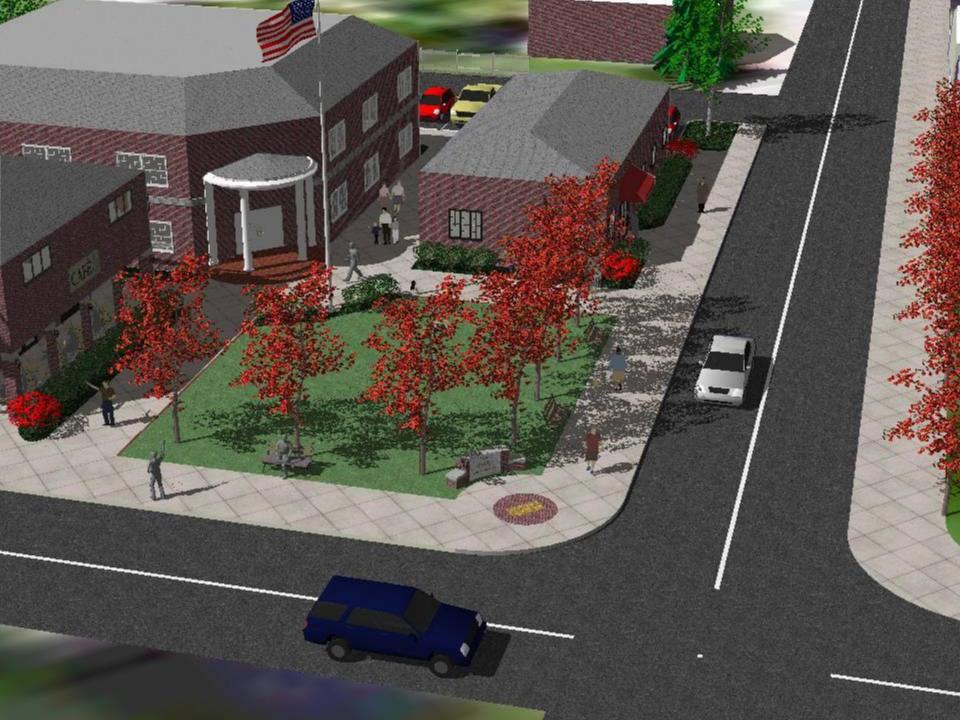

### **Technical Presentations**

#### **Community Meetings**

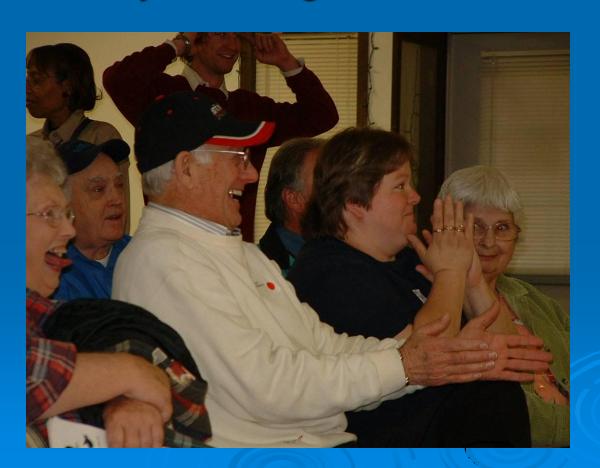

## Community Involvement

Who is the Community?

Why do it?

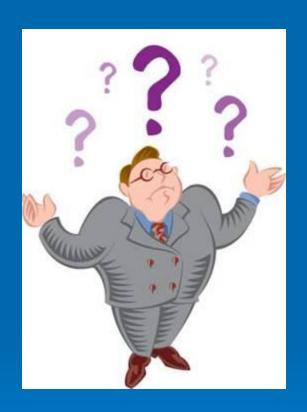

Successful Involvement Techniques

### Community Involvement Tools

#### Fact Sheets, Citizen Briefs

- clear
- concise
- in layman's terms
- basic information
- provide contact info and additional resources

Note: NOT a stand-alone tool

### KSU TAB Citizen Briefs

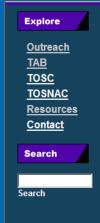

#### **Outreach Resources**

#### **Publications**

Environmental Science and Technology Briefs for Citizens

#### **Brownfields Resources**

- Brownfields Basics (PDF)
   What is a Brownfield?
- Institutional Controls (PDF)
- Asbestos: What Is It? Where Is It? (PDF)
- · Lead-Based Paint: What Is It? Where Is It? (PDF)
- Phase I Environmental Site Assessments (PDF) property owners, investors, borrowers, and lenders.
- <u>Phytoremediation at Brownfields</u> (PDF)
   What is it and how does it work?
- Planning for Community Involvement (PDF)
   How to develop and implement a community outreach plan.
- Steps in Choosing an Environmental Consultant (PDF)
   What to look for before starting your important projects.
- What are Quality Assurance Project Plans (PDF)
   How to write and develop a quality assurance project plan.
- Writing a Request for Proposal (PDF)
   Communities that receive a Brownfields Pilot Grant typically need to hire a contractor to do an environmental assessment of the property to be redeveloped. This 12-page publication provides guidance for soliciting proposals from contractors.
- Grant Writing Tips (PDF)

http://www.engg.ksu.edu/CHSR/outreach/resources/

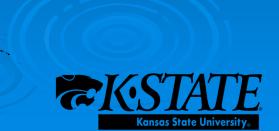

### Community Involvement Tools

### Community Outreach

- Community Day/Fair
- Bus Tours
- Walking Tours
- Workshops/Seminars
- Public Meetings

# If you feed them, they will come

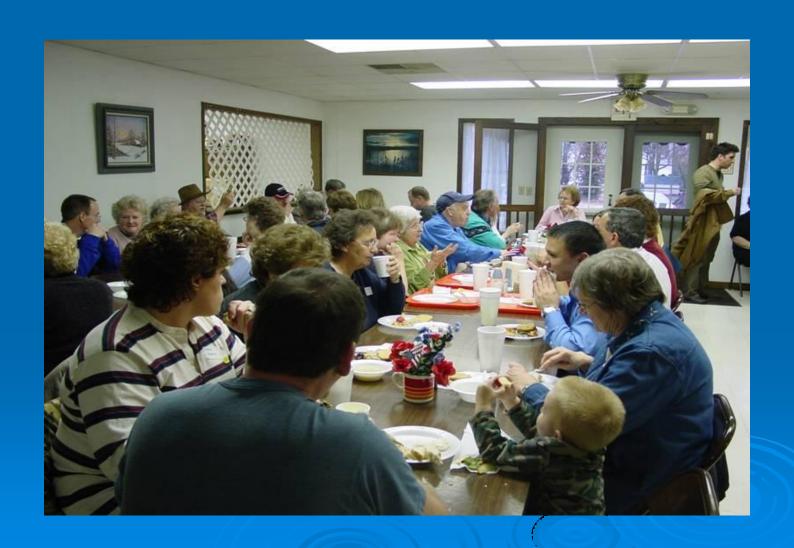

# TAB-BIT Brownfields Inventory Tool

Released January 29, 2010

Free, web-based and desk-top versions

## BIT (Brownfields Inventory Tool)

#### www.tab-bit.org

# Stores & Manages Data:

- Site survey & inventory
- Assessment, cleanup, and redevelopment progress
- Public notice records
- Oversight & enforcement
- Reporting

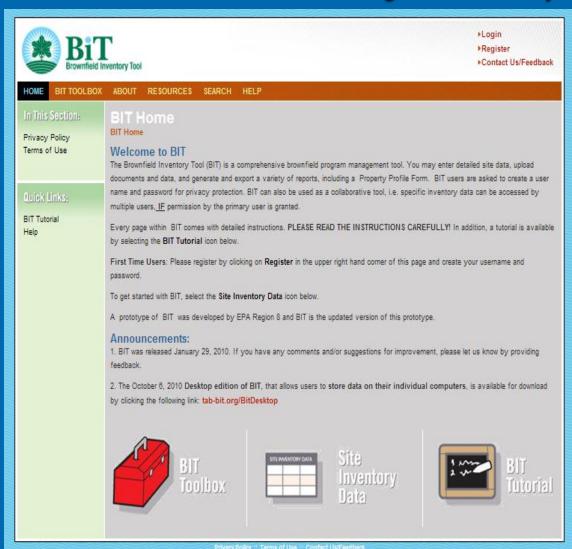

# BIT (Brownfields Inventory Tool)

Structure Mirrors the Brownfields
Redevelopment Process

- Site Identification
- Assessment & Sampling
- Cleanup
- Institutional/
   Engineering Controls
- Redevelopment/Reuse

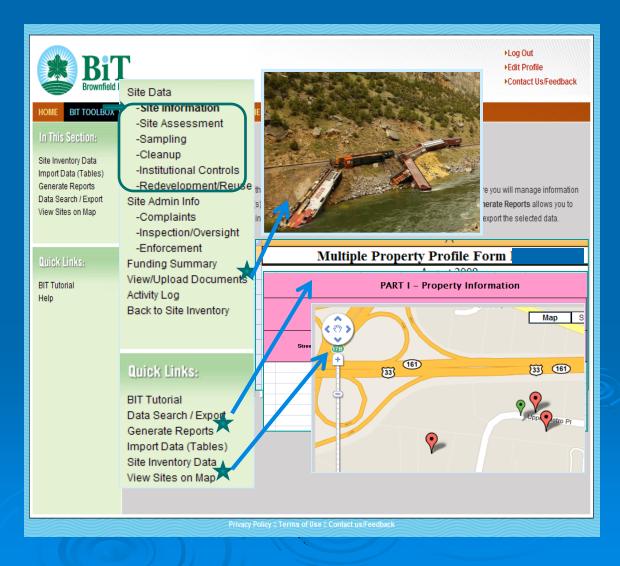

## BIT (Brownfields Inventory Tool)

- Start using before writing grants
- Then use to show progress and plans in proposals, for:
  - Survey and inventory of potential brownfields
  - Site statistics in area
  - Priorities for assessment, cleanup, and redevelopment

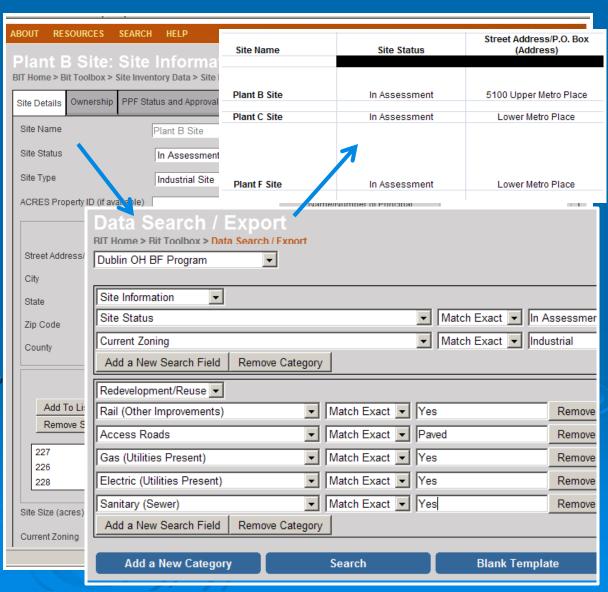

### **Special Projects** Web - based software: TAB EZ www.tabez.org

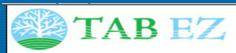

- **▶Login**
- Register
- Contact Us / Feedback

GRANT APPLICATIONS RESOURCES SEARCH HELP

Home Page About TAB EZ

Sample Grant Applications Tutorial Definitions Acronyms

#### Home

#### Welcome to TAB EZ

Technical Assistance to Brownfields communities (TAB) easy brownfields grant application (EZ) software program

TAB EZ is a grant writing tool to be used for preparation of EPA brownfields grant proposals. Currently, TAB EZ only addresses assessment and cleanup grants; RLF grant proposal outlines may be added at a later date.

#### What TAB EZ can do:

TAB EZ provides a framework for your proposal and provides strategies and links to reduce time in writing the proposal.

#### What TAB EZ can not do:

TAB EZ can not write a specific and compelling request for Brownfield grant funding for you. It's your proposal and you need to incorporate your ideas and approaches!

#### Using this tool is not a substitute for reading the grant guidelines!

While we put a lot of information from the guidelines into TAB EZ, there is also information we did not include. Please read the guidelines at the EPA brownfields web page. Also, a copy of the guidelines can be found in TAB EZ under "Resources".

#### Register prior to use

While the use of TAB EZ is free, you must be a registered user to prepare a grant application via TAB EZ. Please register by clicking on "Register" in the upper right hand corner of the TAB EZ window.

#### TAB EZ was updated to be consistent with the FY2011 brownfields grant guidelines.

#### !!!The deadline to submit your FY2011 grant proposal is October 15, 2010!!!

On September 24, EPA sent out a notice that the assessment and cleanup grant guidelines were amended. These amendments were incorporated into TABEZ.

For quick reference: Assessment grant amendments: www.epa.gov/oswer/docs/grants/epa-oswer-oblr-10-09-amend.pdf Cleanup grant amendments: www.epa.gov/oswer/docs/grants/epa-oswer-oblr-10-11-amend.pdf

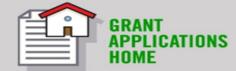

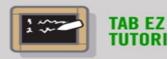

### TAB EZ

 Free tool to assist in writing EPA brownfields assessment and cleanup grant applications

Lots of support and helpful hints

### Features and Benefits to Users

 User friendly and can be accessed anytime at the user's own pace

 Integrates Brownfield education with online support: definitions, regulatory citations and pertinent federal/state web links

 Helpful Hints for every criteria to be addressed

#### **TAB Contacts**

Dr. Sabine Martin (Program Coordinator) 785-532-6474 <a href="mailto:smartin1@k-state.edu">smartin1@k-state.edu</a>

Blase Leven 3785-532-0780 baleven@ksu.edu

Web site: http://www.engg.ksu.edu/chsr/outreach